## ADSL

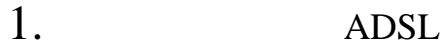

- 2. ADSL
- 3. 1 2 ADSL

NTT 0120-

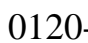

242-751

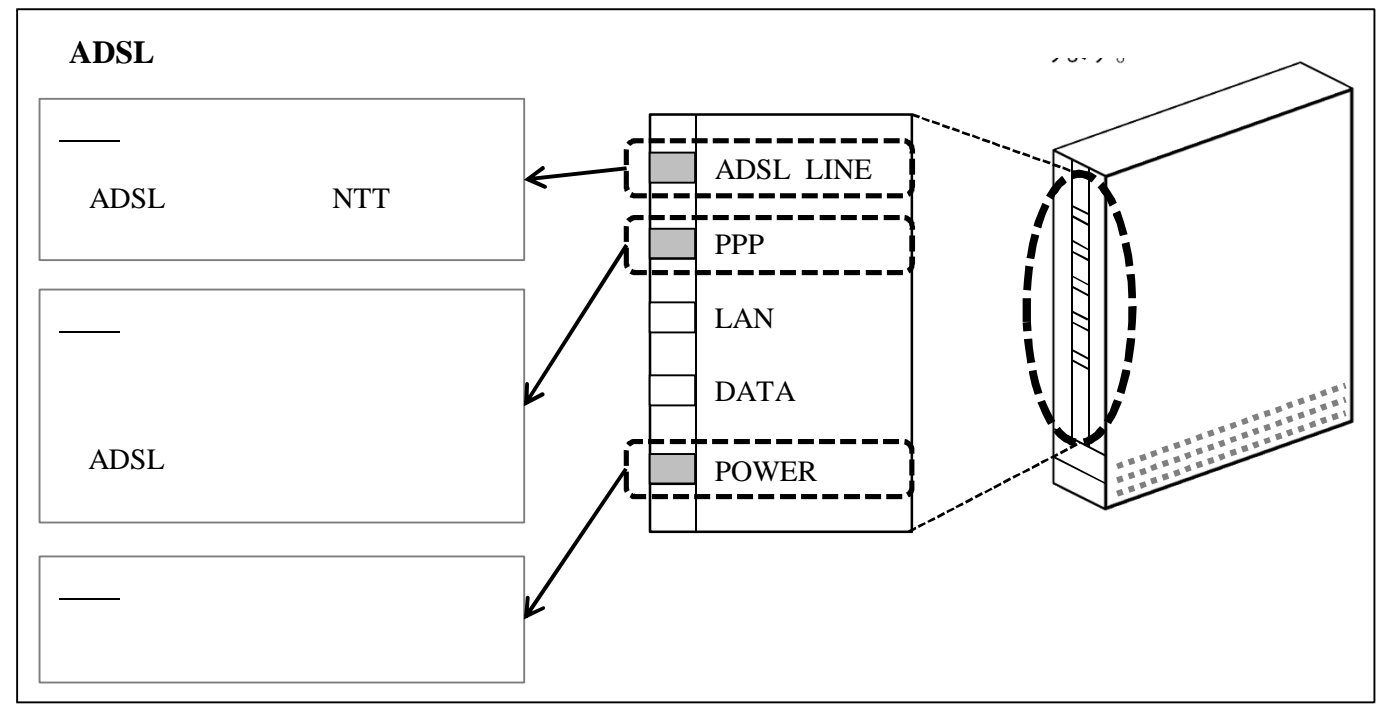

## 4. 1

## 5.

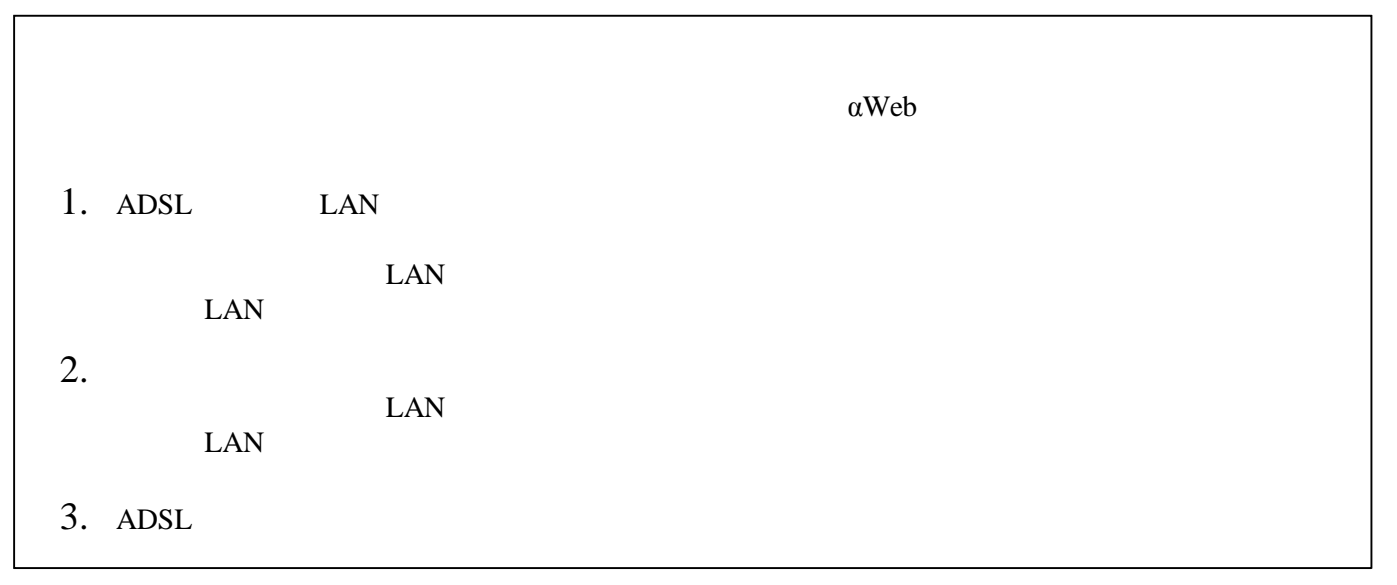